テーブル、インデックスに対するオブジェクト統計情報の調べ方

データ情報については、データディクショナリに問合せを行う

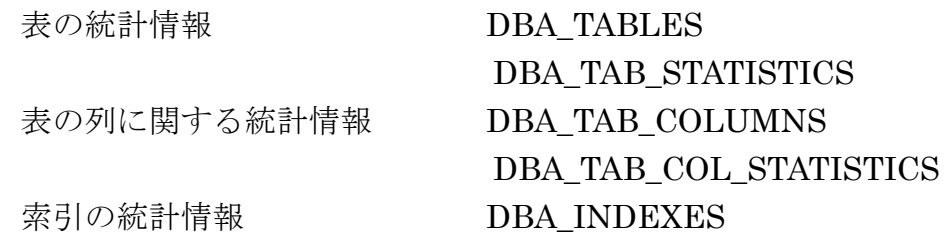

表の統計情報 確認例)

sql> select owner, table\_name, num\_rows, blocks, avg\_row\_len, last\_analyzed from DBA\_TABLES where owner = 'スキーマ名' and table\_name = 'テーブル名'; OWNER TABLE NAME RUM ROWS BLOCKS AVG ROW IEN LAST ANALYZED

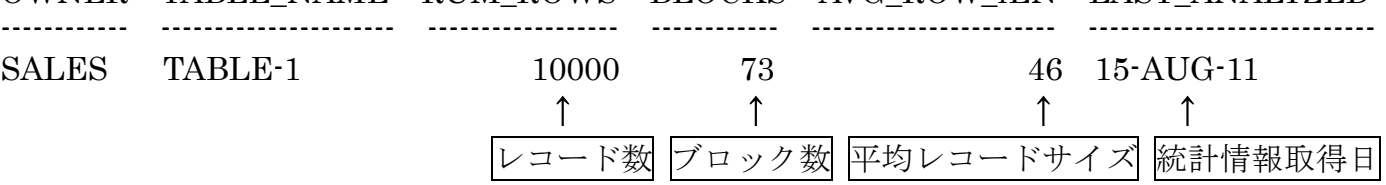

表の列の統計情報 確認例)

sql> select owner, table\_name, column\_name, num\_distinct, num\_nulls, histogram, last\_analyzed from DBA\_TAB\_COL\_STATISTICS where owner = 'スキーマ名' and table\_name = 'テーブル名' and column name =  $'\mathfrak{R}$  ;

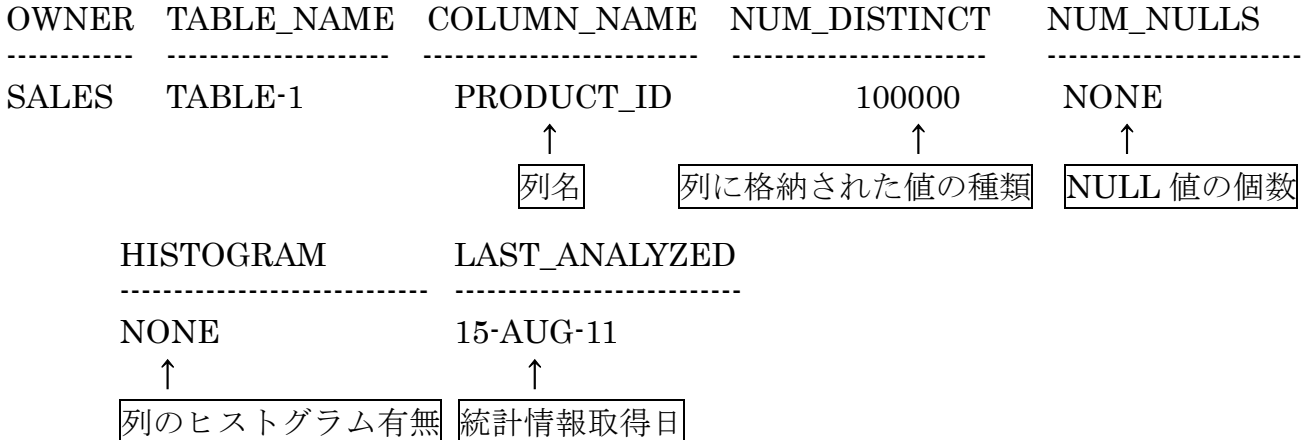

表(テーブル)名一覧、索引(インデックス)名一覧

Select owner , table\_name From DBA\_TABLES Order By owner, table\_name;

Select owner , index\_name From DBA\_INDEXES Order By owner, index\_name;

## 列名一覧

- Select owner , table\_name , column\_name From DBA\_TAB\_COL\_STATISTICS Order By owner, table\_name;
- Select index\_owner , index\_name , table\_owner , table\_name , column\_name From DBA\_IND\_COLUMNS Order By index\_owner , index\_name ;